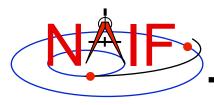

#### **Navigation and Ancillary Information Facility**

# Welcome to the SPICE Beginner's Training

**April 2016** 

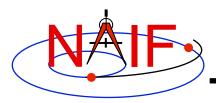

# Class Objectives

**Navigation and Ancillary Information Facility** 

## Get you started using SPICE

- Overview of SPICE
- How SPICE is used
- SPICE components
- Examples of using SPICE software and data
- SPICE conventions
- Programming exercises
- Common problems
- Describe NAIF/SPICE resources

## Get some feedback useful to NAIF

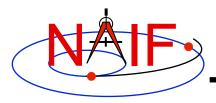

## Class Scope

**Navigation and Ancillary Information Facility** 

- The tutorials we'll present in this class cover just the information needed to <u>begin</u> using SPICE data and software
  - The on-line tutorials provide more detail
    - » You should plan on downloading and referring to these! http://naif.jpl.nasa.gov/naif/tutorials.html
  - Some topics are addressed rather little, or not at all
    - » Kernel production
    - » Archiving SPICE data
- The class includes several "open book" programming lessons done by you
  - This is the fun part!
  - These lessons include all needed data, tips, and NAIF's own answers

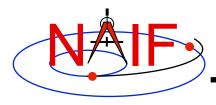

## **SPICE Seems "Large"**

**Navigation and Ancillary Information Facility** 

- The generic SPICE Toolkit contains:
  - over 1000 public APIs ("modules" or "subroutines")
  - about 14 utility and application executables
  - about 23 subsystem technical reference documents
  - and more
- Don't let this size bother you... just work your way into it bit by bit
- Most customers use only a handful of these APIs
- Hundreds of others just like you are using SPICE today

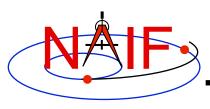

## The NAIF Team at JPL

### **Navigation and Ancillary Information Facility**

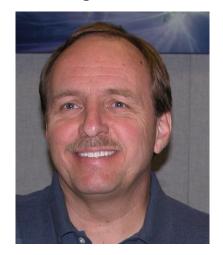

**Chuck Acton** 

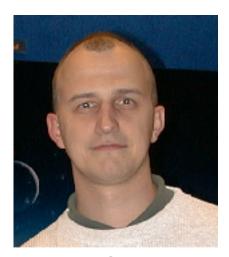

**Boris Semenov** 

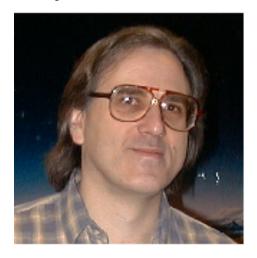

**Nat Bachman** 

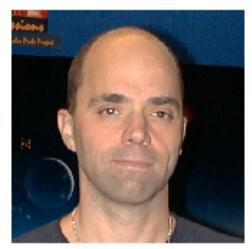

**Ed Wright**